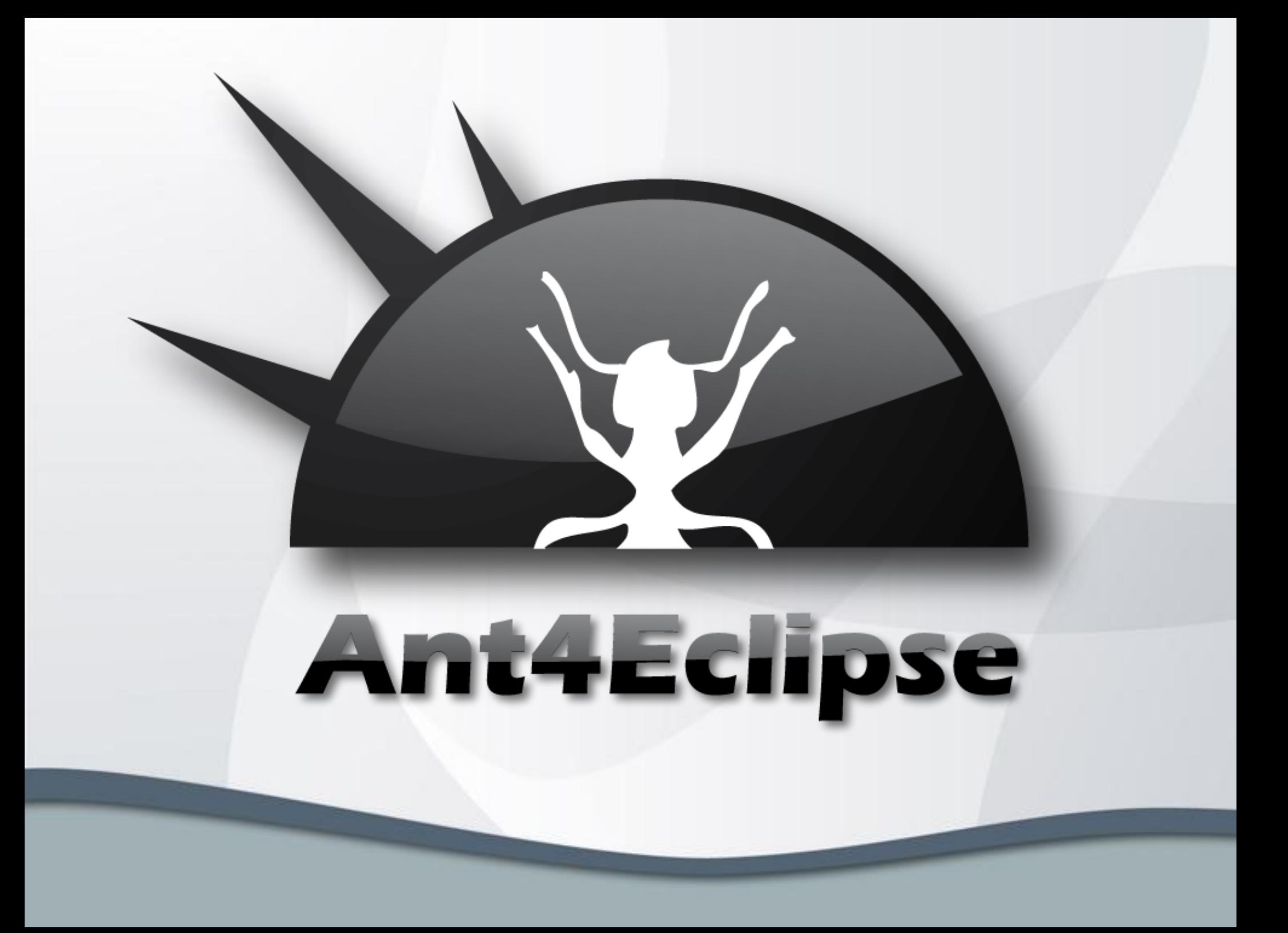

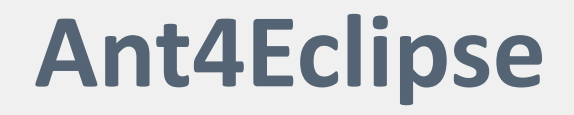

» Open-Source-Projekt (*http://www.ant4eclipse.org*)

**Ant-Tasks zum Auslesen und Verarbeiten von Eclipse Projekt-Informationen**

- » Seit Juni 2005
- » Seit ca. 10/2007 PDE-Support

## **Ant4Eclipse II**

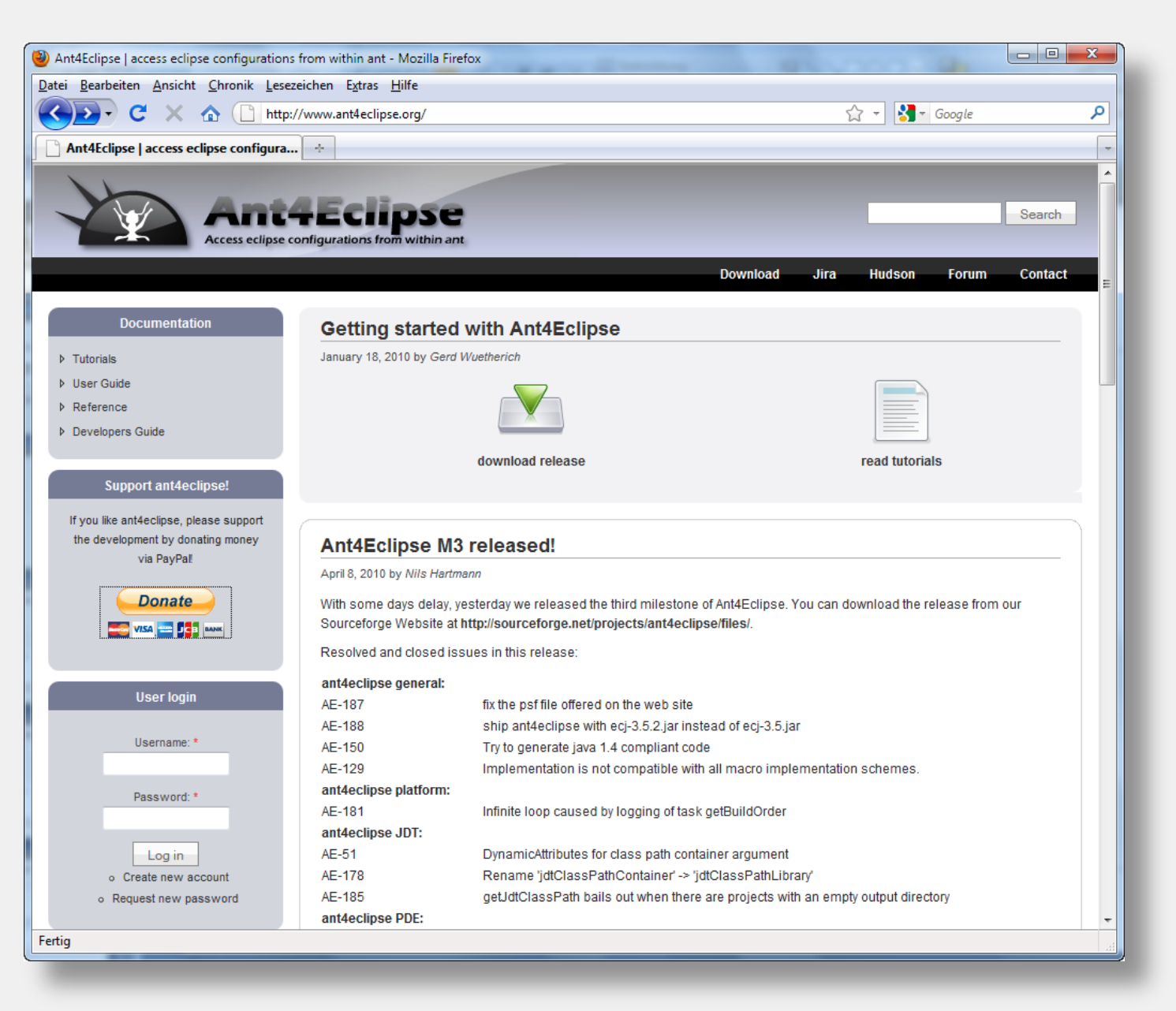

#### **Ant4Eclipse - Grundidee**

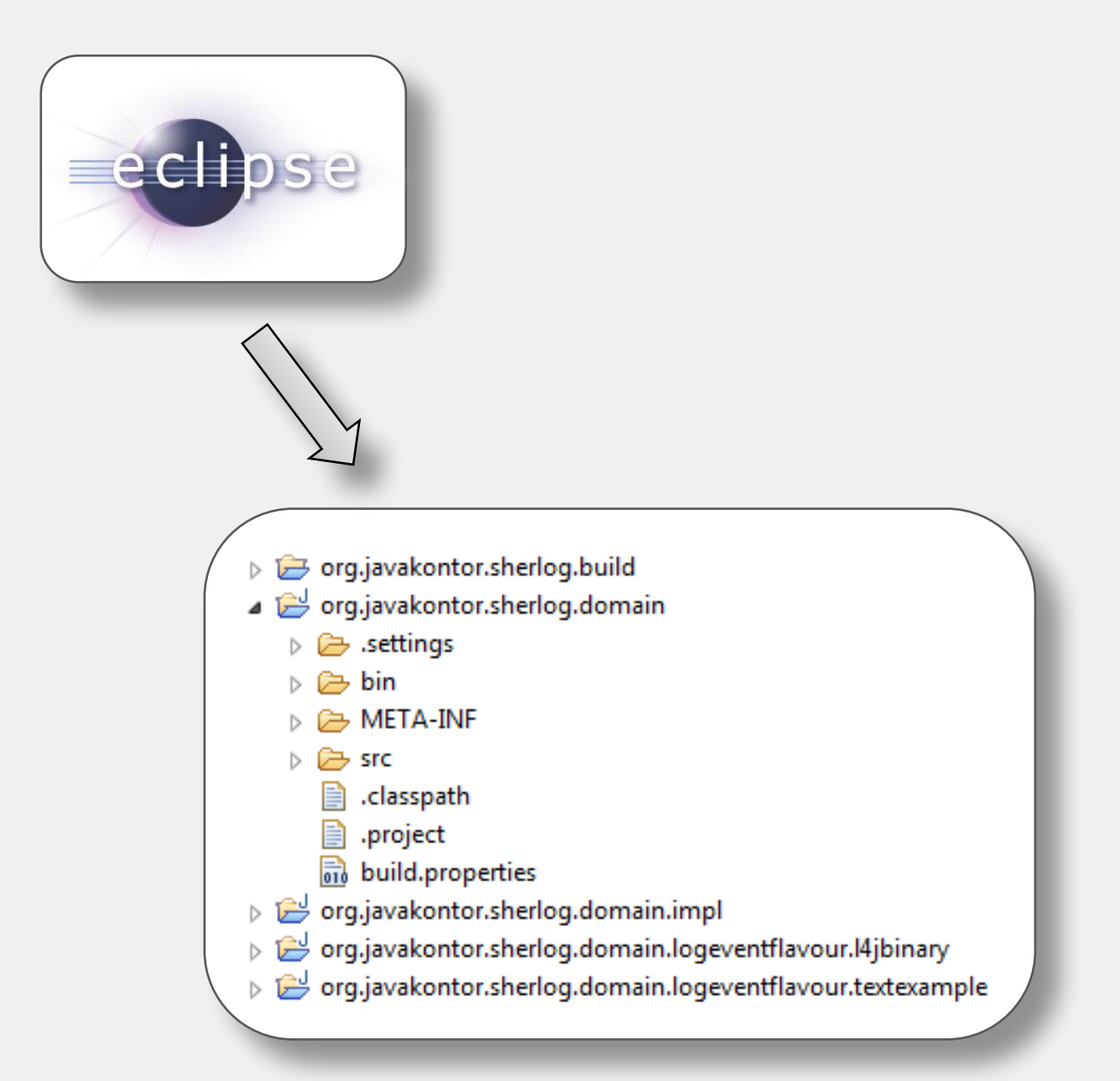

#### **Ant4Eclipse - Grundidee**

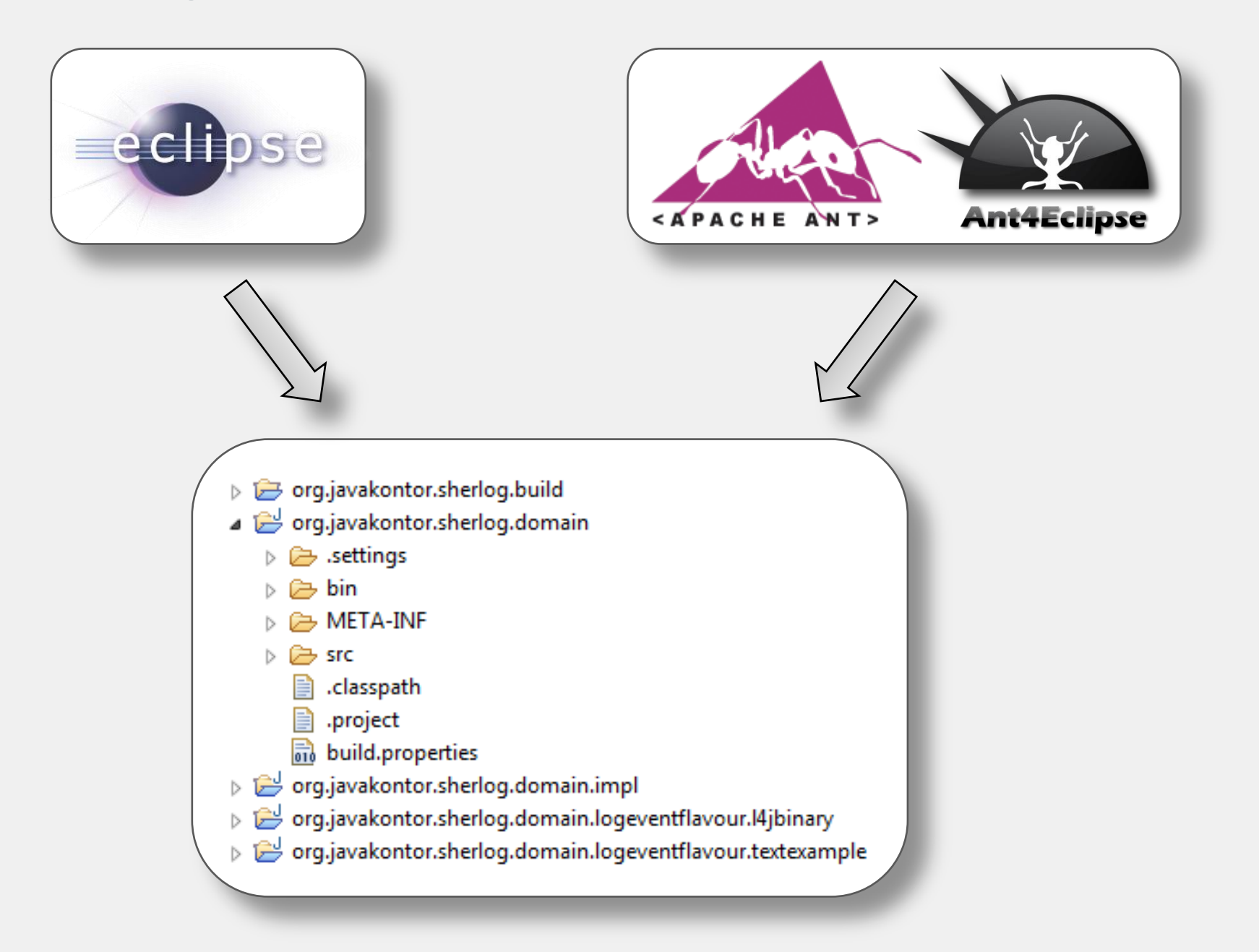

### Ant4Eclipse - Beispiel 1

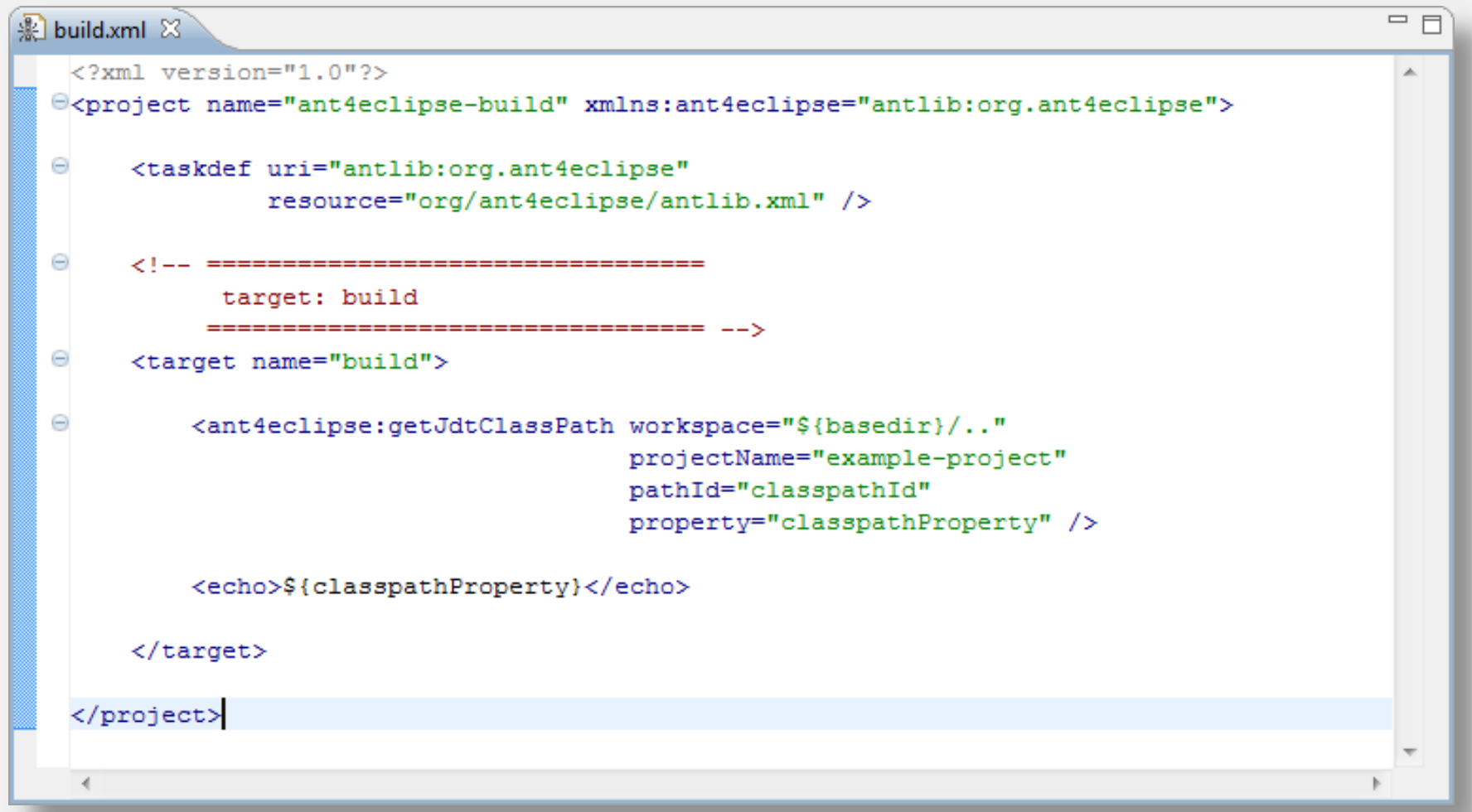

#### **Ant4Eclipse - Project Sets**

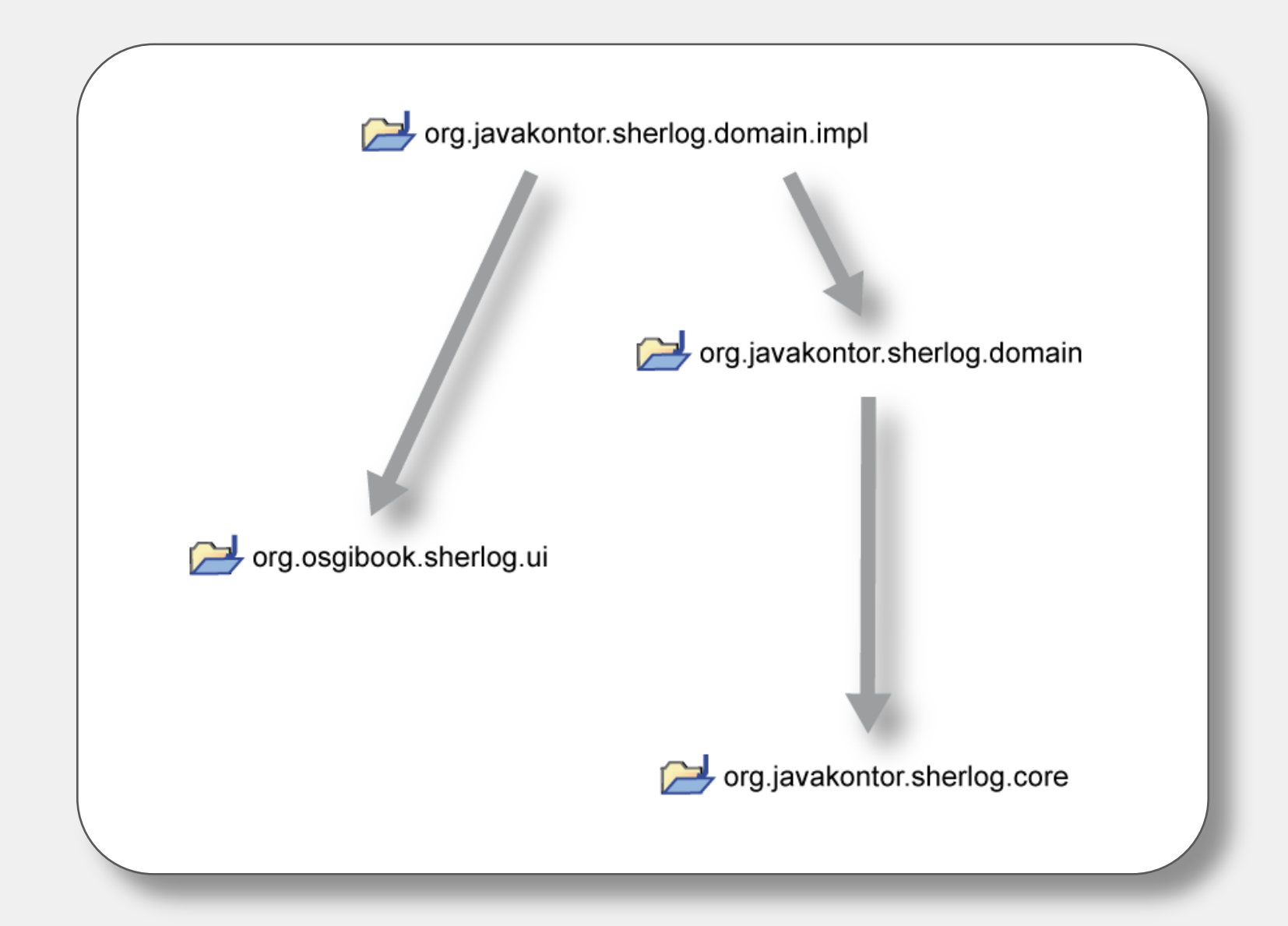

## **Ant4Eclipse - Beispiel 2**

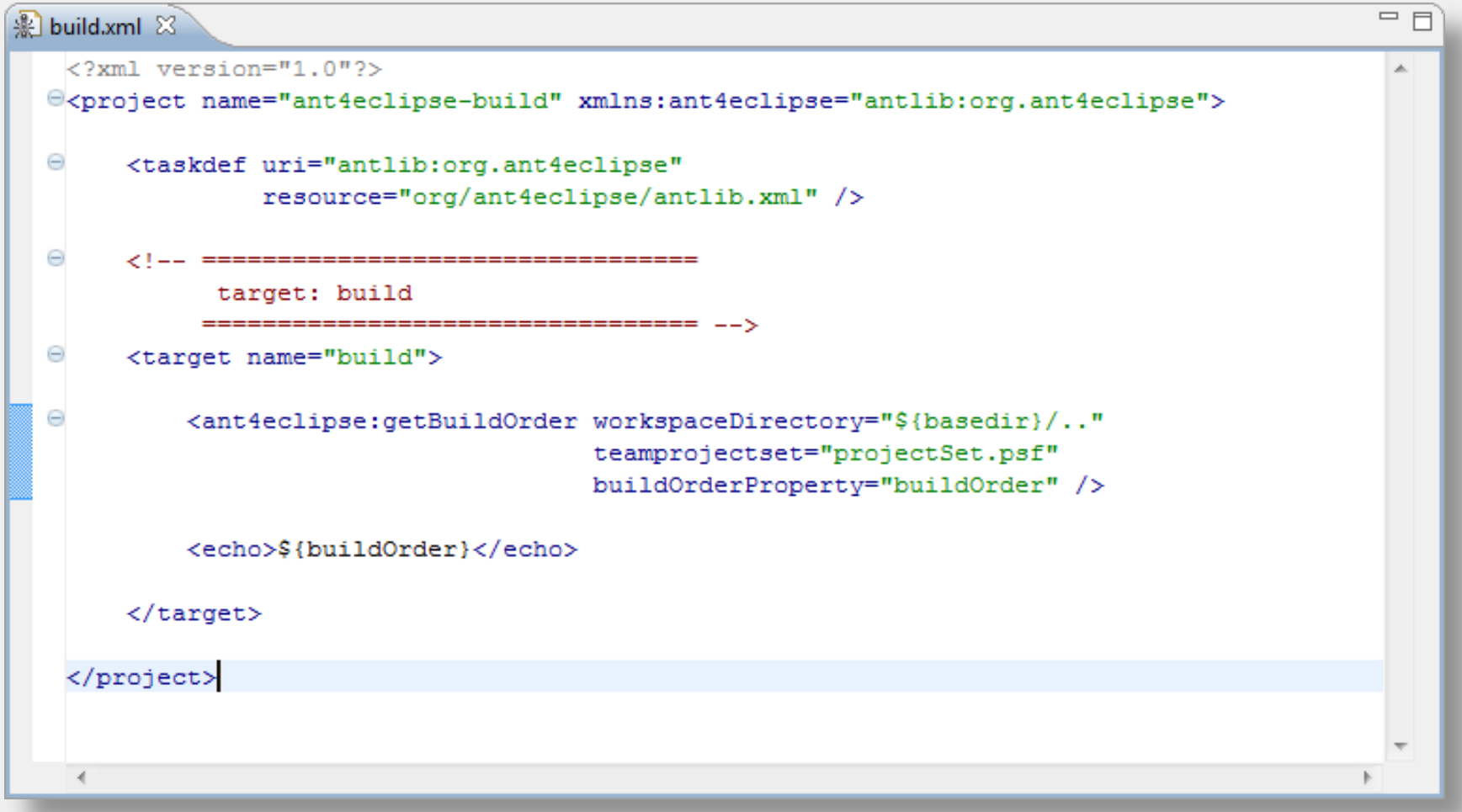

#### **Ant4Eclipse – Executors**

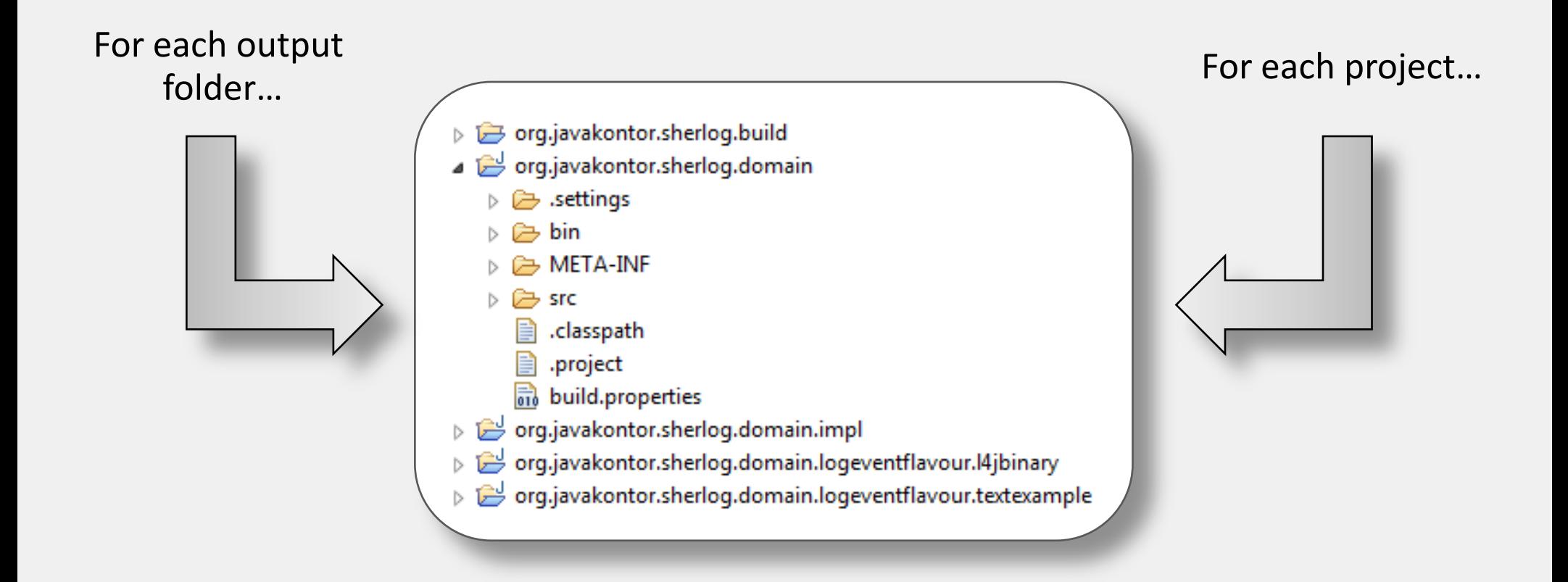

## Ant4Eclipse - Beispiel 3

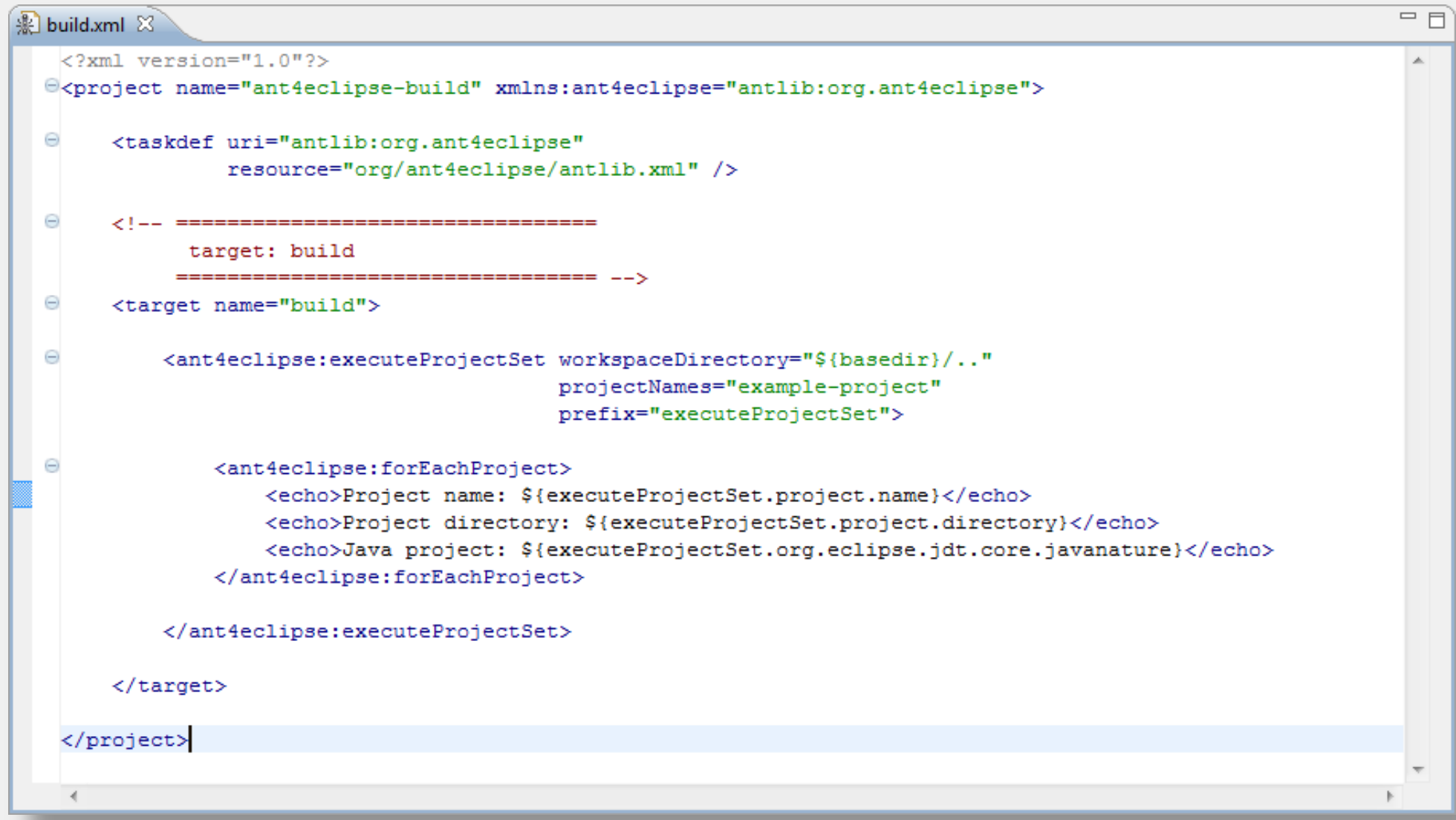

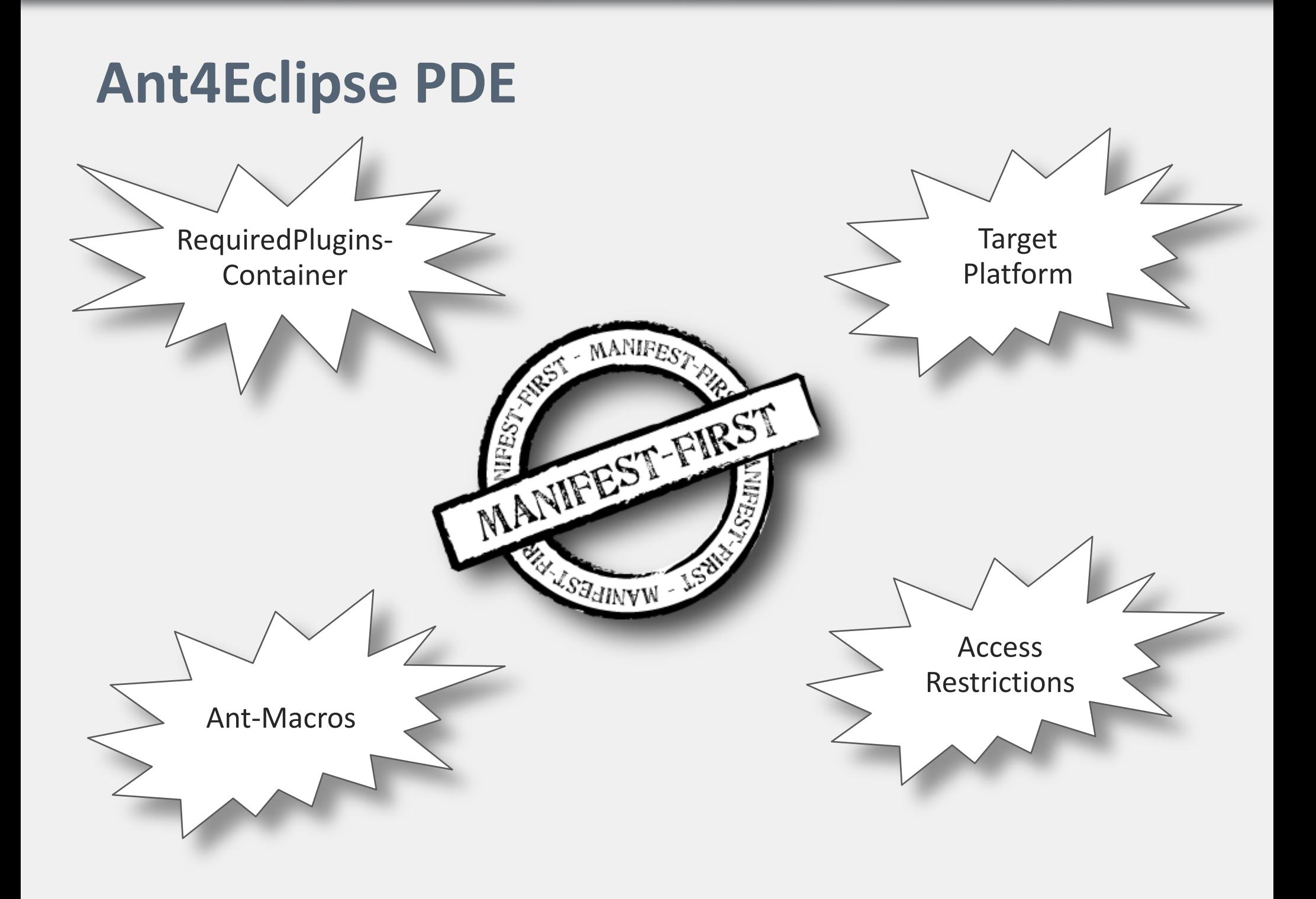

#### **Ant4Eclipse - PDE Macros**

```
=F\frac{1}{26} build-plugins.xml \frac{1}{26}\langle 2 \text{cm} 1 \text{ version} = "1.0" ? \rangleCoroiect name="build.ant4eclipse"
          default="build"xmlns:ant4eclipse="antlib:org.ant4eclipse">
   <import file="${basedir}/../org.ant4eclipse.ant.pde/macros/a4e-pde-macros.xml" />
   <!-- define your idk location here -->
\theta <ant4eclipse:installedJREs>
     <ire id="idk16" location="R:/software/idk/idk16" />
   </ant4eclipse:installedJREs>
   <!-- define the target platform location -->
\Theta <ant4eclipse:targetPlatform id="target.platform">
\ominus<location dir="${basedir}/target.platform/eclipse35" />
   </ant4eclipse:targetPlatform>
   \langle!-- the build target -- >
\Theta <target name="build">
\ominusprojectname="mvPluginProject"
                  targetplatformid="target.platform"
                  destination="c:\tmp" />
\ominusprojectName="mvFeatureProject"
                   targetplatformid="target.platform"
                   destination="c:\tmp" />
   \langle/target>
 </project>
  \mathcal{A}
```
# **Ant4Eclipse in Action**

## **Danke! Fragen?**

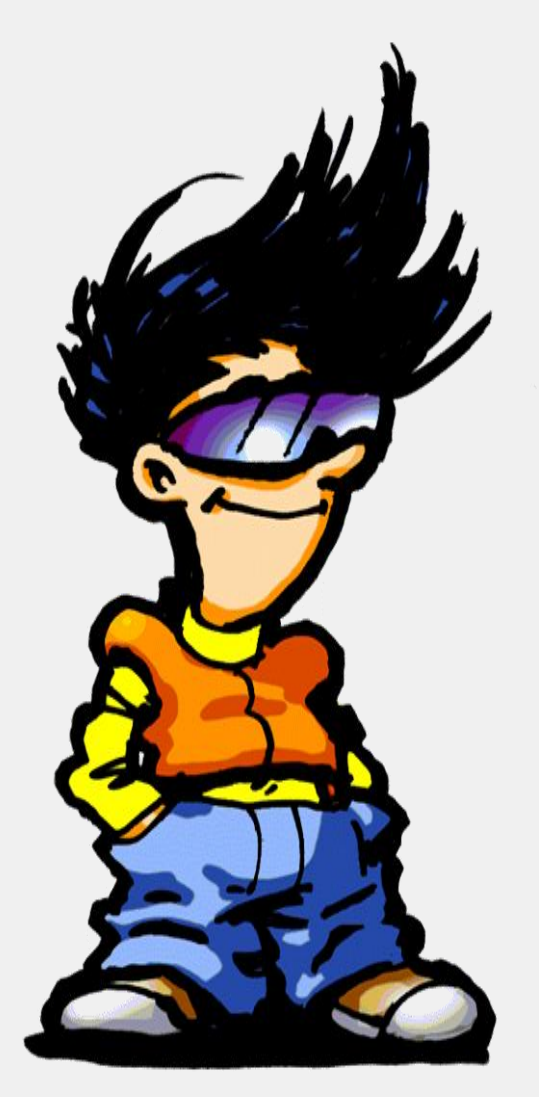